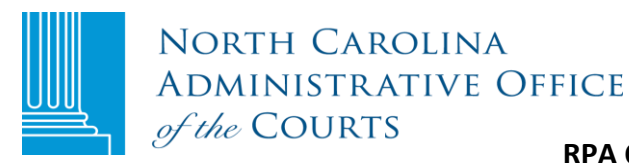

# **RPA CHANGE IN CONTACT FORM**

## **Remote Public Access (RPA ) Licensee: \_\_\_\_\_\_\_\_\_\_\_\_\_\_\_\_\_\_\_\_\_\_\_\_\_\_\_\_\_\_\_\_\_\_\_\_\_\_\_\_**

# **I. LICENSEE POINTS-OF-CONTACT**

In the "Current Contact" section, indicate the name of the person to be replaced. In the "New Contact" section, give the listed information for the newly authorized contact.

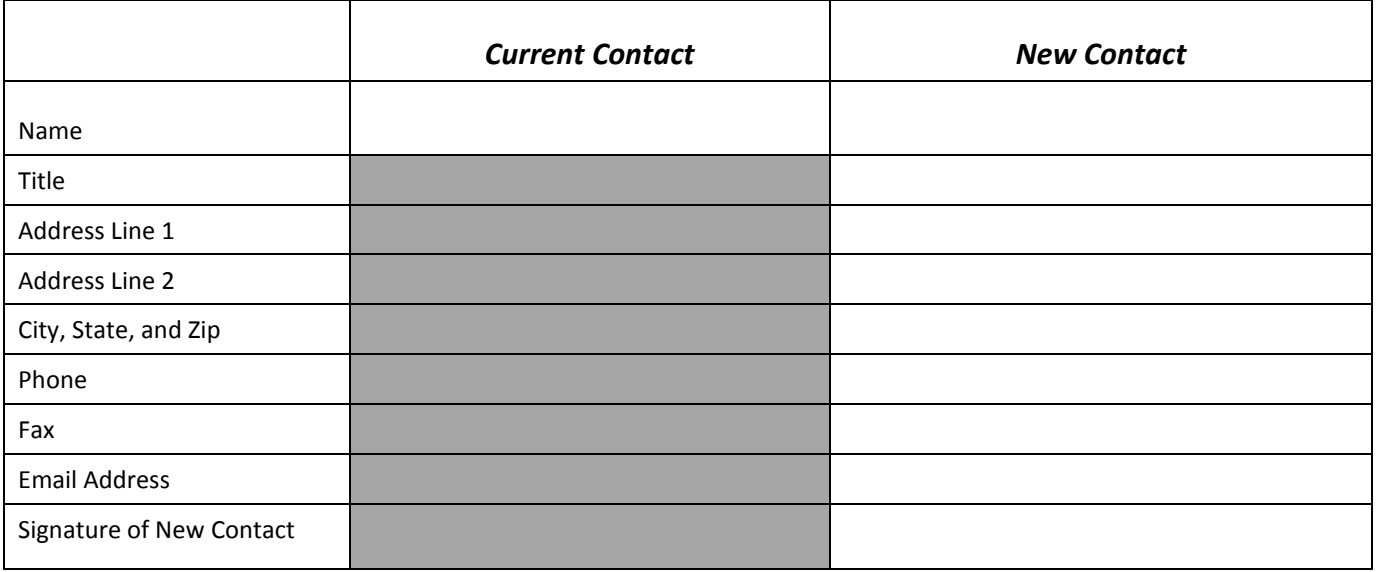

## **II. LICENSEE SUBDIVISIONS**

Unless specified on this document, this Agreement shall apply to any of LICENSEE's subdivisions, departments, and subordinate agencies.

#### **III. SIGNATURE**

**Note:** This form MUST be signed below by either the person who signed the original agreement or a currently designated contact person (not a newly named contact person).

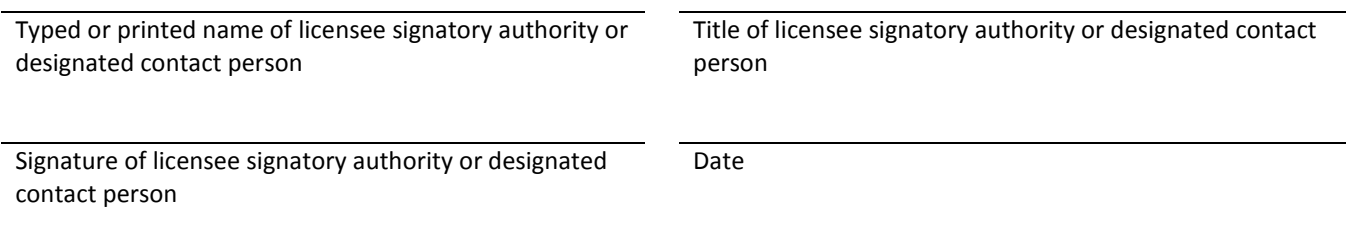

Return this form to RPA in one of three ways: 1) Mail it to N.C. Administrative Office of the Courts, Attention: Remote Public Access, P.O. Box 2448, Raleigh, NC 27602; 2) scan it and email it t[o rpa@nccourts.org;](mailto:rpa@nccourts.org) or 3) fax it to 919 890-1901.